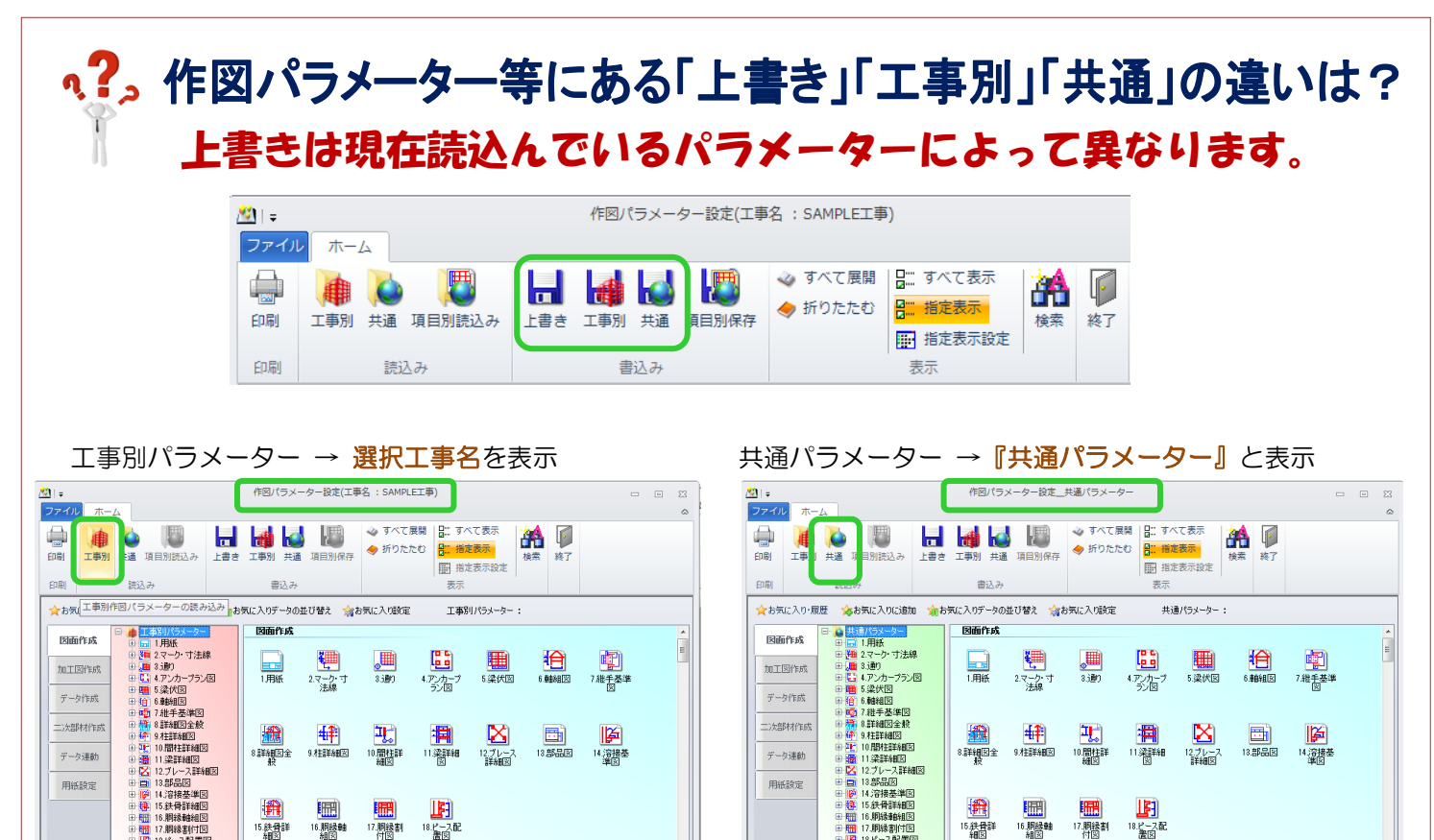

工事別パラメーターを読込んでいる状態で、 【上書き】→ 選択中の工事パラメーターに上書き保存 【工事別】→ 選択中の工事パラメーターに上書き保存 【共通】→ 新規で工事を作成する際の初期パラ メーター等に使用できる共通パラメーター として保存

17. 胆绿制

16. 開緑軸

15 鉄骨詳

Ξ

共通パラメーターを読込んでいる状態で、

15 鉄骨詳

16. 用绿蛙

6.卵球雑時!!!<br>7.胴縁割付[<br>8.ピース配置

【上書き】→読込んでいる共通パラメーターに上書き保存

17. 阴绿割

- 【工事別】→ 読込んでいる共通パラメーターの内容を 選択中工事のパラメーターの設定として保存
- 【共通】→ 既存の共通パラメーターを選択し上書き保存 または、名前を付けて新規保存

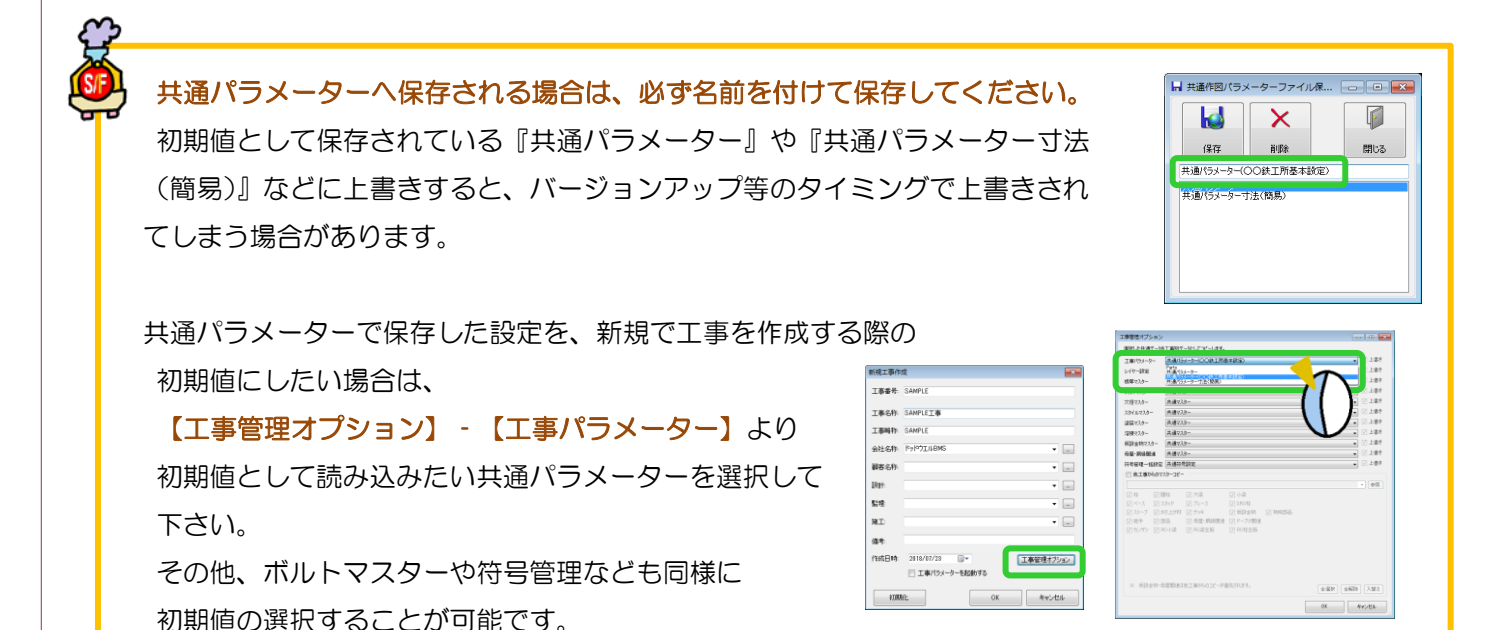